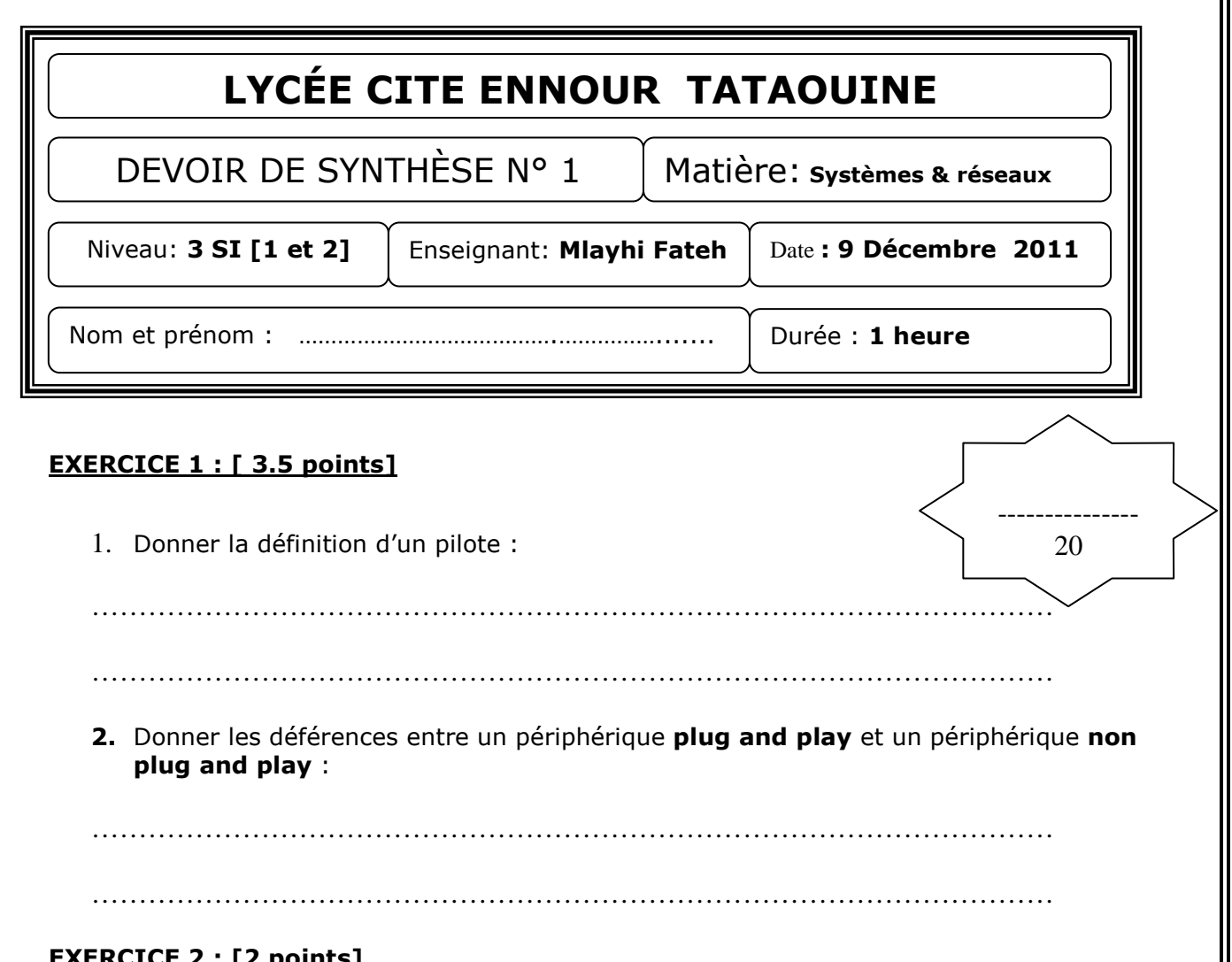

## **EXERCICE 2 : [2 points]**

Remplir la colonne par le numéro du programme qui lui correspond :

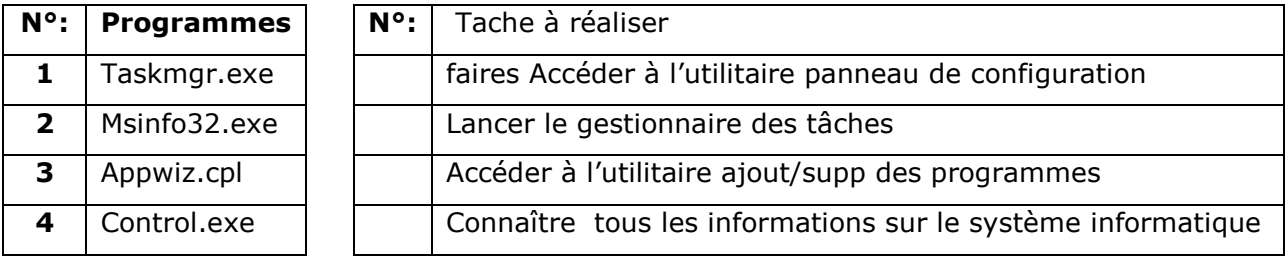

## **EXERCICE 3 : [1.5 points] :**

Répondrez par [V] si la proposition est correcte ou par [F] sinon.

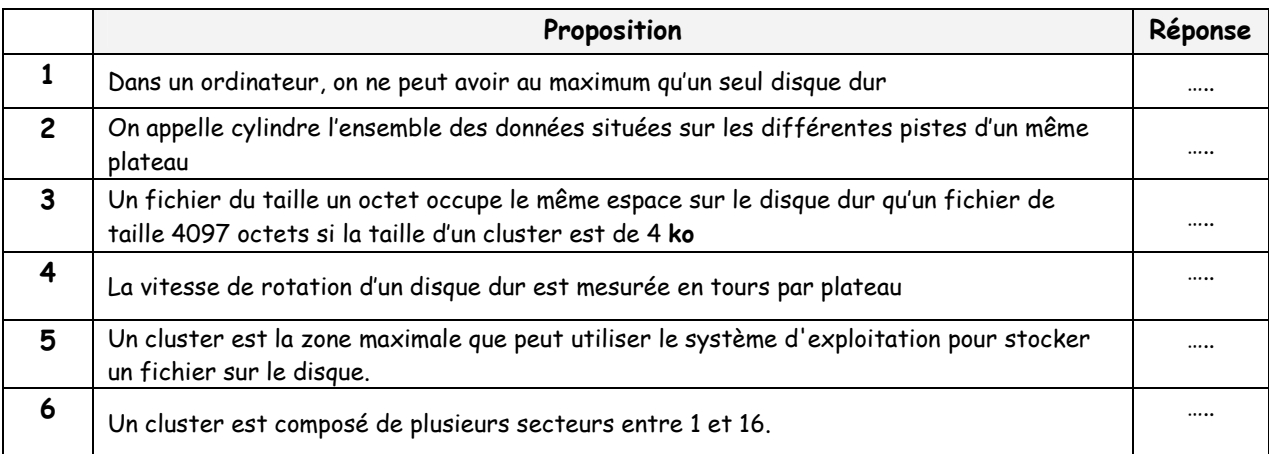

*et*

 $\overline{\mathbf{1}}$ 

## **EXERCICE 4 : [5 points]**

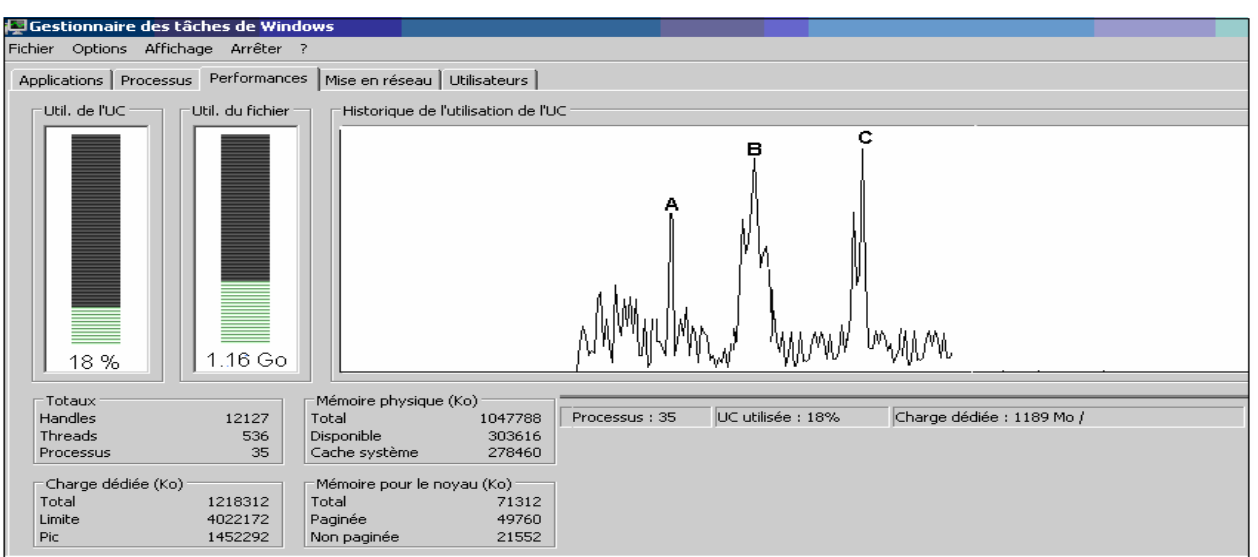

1. Donner la définition de la mémoire virtuelle :

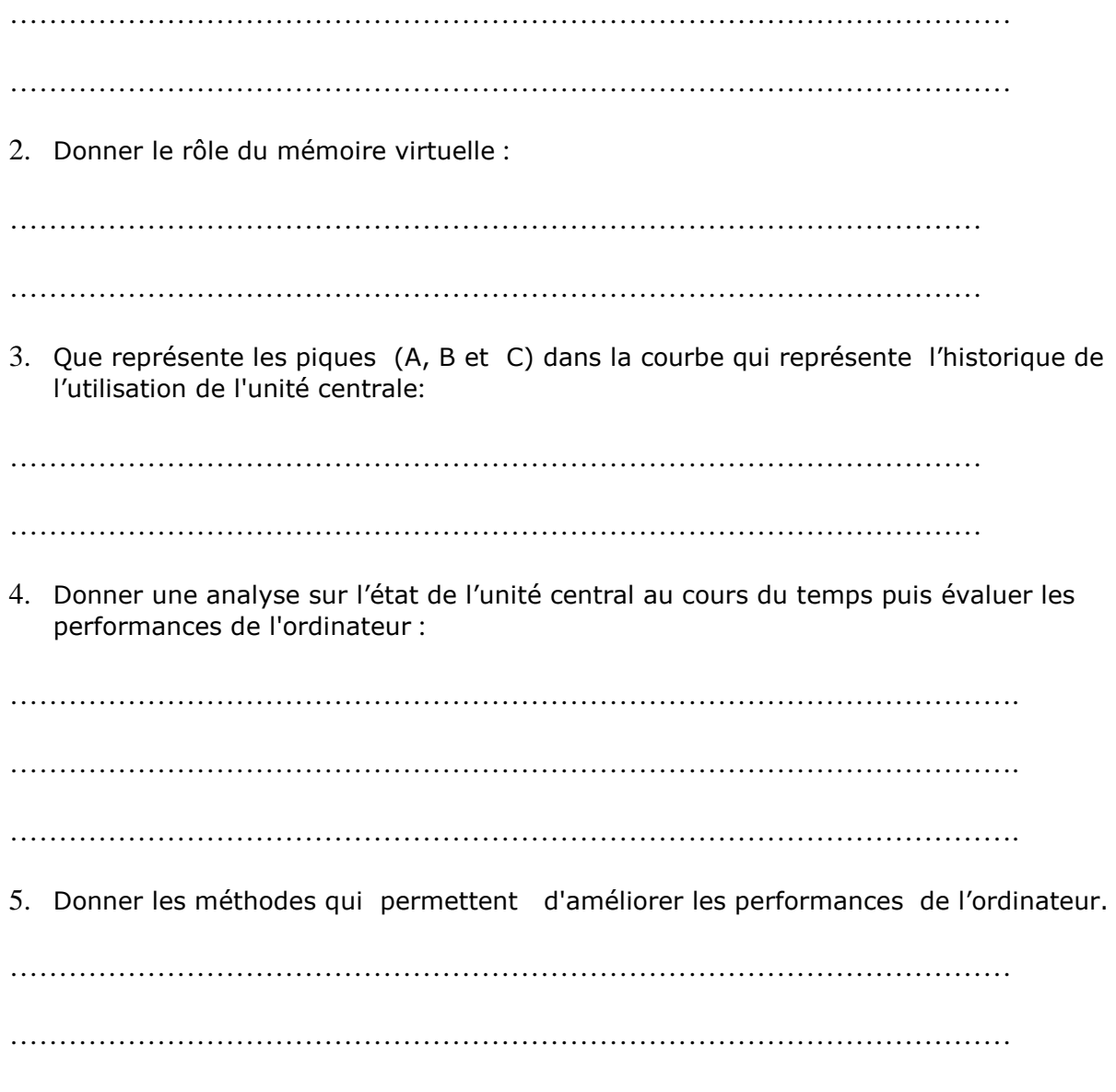

*et*

## **EXERCICE 5 : [8 points]**

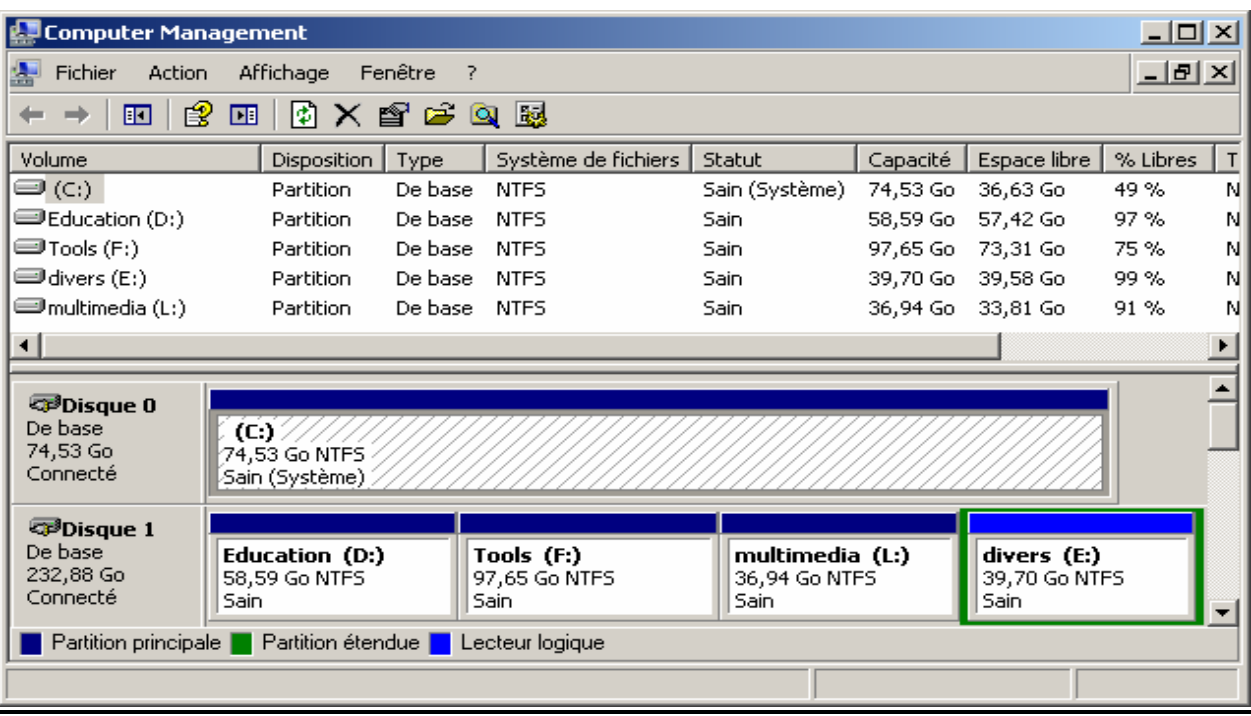

**1.** Donner la démarche à suivre pour lancer l'utilitaire Gestion de l'ordinateur :

…………………………………………………………………………………………………

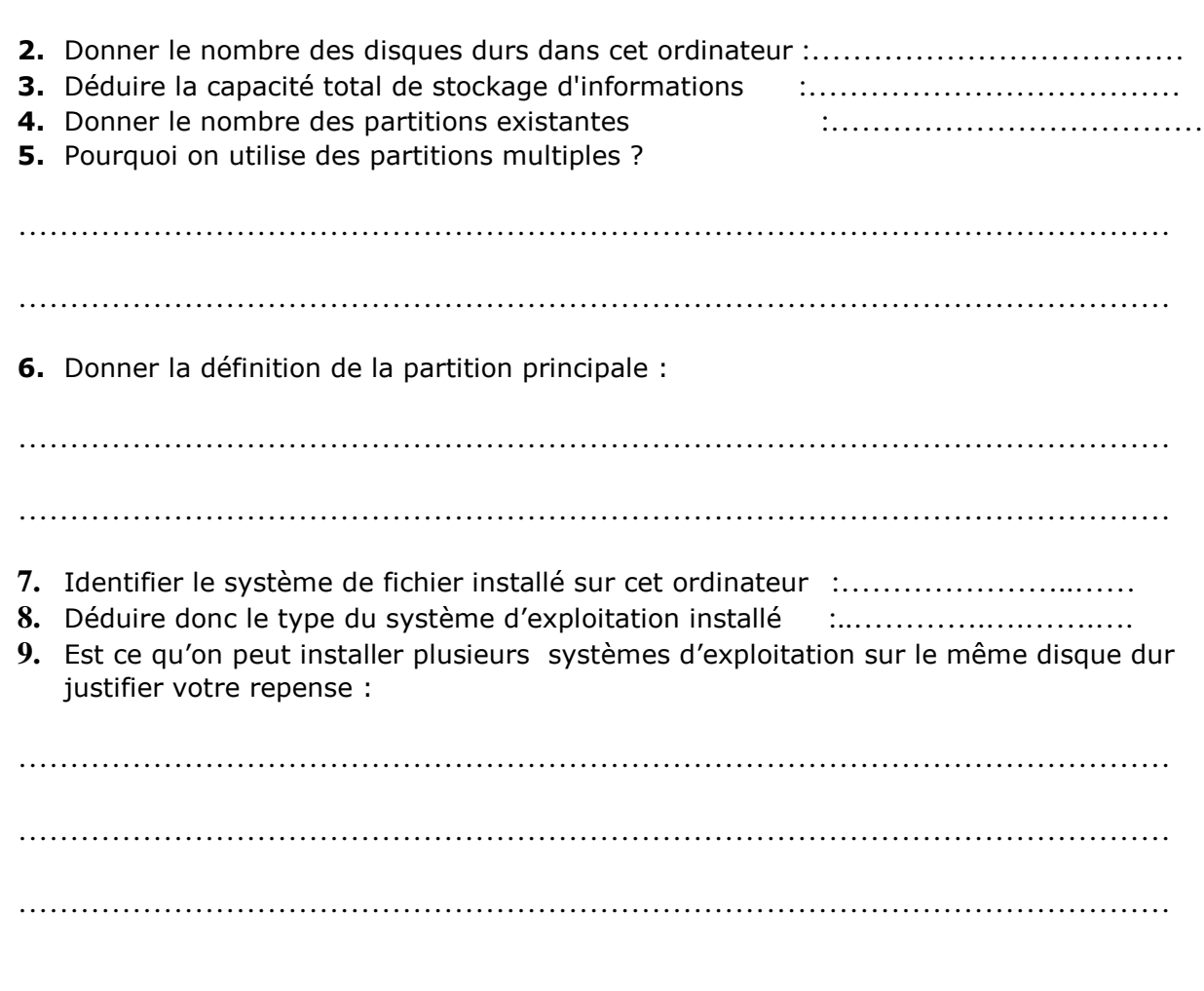

*b.n et*